#### XI

#### SEMANTICA ALGEBRICA DELLO SMALL

Diamo ora la semantica, secondo lo schema già adot= tato per l'A-While e l'A-McCarthy, di un linguaggio più complesso che è sostanzialmente lo SMALL definito in [18]. Sia  $\underline{A}=(A, f^A, c^A)$  un prefissato tipo di dati

## Sintassi astratta

La sintassi astratta di SMALL è definibile in BNF come segue:

I, L, P, F:  $\underline{\text{id}}$  $c, c_1, c_2: \underline{cmd}$  $E, E_1, E_2: exp$  $D, D_1, D_2: \underline{dec}$  $Pr$  :  $prB$  $T$ :  $= T |T_$ 

$$
C::= (I:=E) | (output E) | P(E) | (if E then C_1 else C_2) |
$$
  
\n
$$
(C_1:C_2) | (While E do C) | (I:C) | (go to L) |
$$
  
\n
$$
(begin Degin D; C end)
$$
  
\nE::= I | read | True, False | f(E) | g | F(E) | (if E then B\_1  
\nelse B<sub>2</sub>)  
\nD::= (const I=E) | (var I=B) | (D\_1;D\_2) | (proc P(I)= B) |  
\n
$$
(fun F(I)=B)
$$

 $Pr: := (Program C)$ 

ID, CMD, EXP, DEC, PRG sono gli insiemi di termini relativi alle sorte id, cmd, exp, dec, prg di una segna=

tura  $\sum_{o}$ , facilmente definibile, che esprima la sintassi sopra descritta.

# Definizione della base  $\underline{B}$

Consideriamo i seguenti domini semantici ove + in= dica somma disgiunta e  $(A \rightarrow B)$ l'insieme delle funzioni da A in  $B_{\bullet}$ 

A : l'insieme dei valori del tipo di dati A

By: {True, False}

\nLoc = inside the distance distribution, 1 < Loc

\nEv = A + Bv + Loc, valori esprimibili, e < Ev

\nIV = A\* sequence finite di valori, valori di input, i < Iv

\nOV = A\* x {stop}, valori di output, o < Ov

\nEnv = 
$$
\bigcup_{i \in N} \text{Env}_i
$$
, ambienti,  $\delta \in \text{Env}$ 

$$
Env_{\circ} = (ID \longrightarrow Bv + CMD + \{unbound\})
$$

$$
[Env_{i+1} = (ID \rightarrow Ev + CMD + Proc_{i} + Fun_{i} + [unbound])
$$
\n
$$
[Proc = \bigcup_{i \in N} Proc_{i}
$$
\n
$$
Proc_{i} = CMD \times ID \times Env_{i}
$$
\n
$$
[Fun = \bigcup_{i \in N} Fun_{i}
$$
\n
$$
[Fun_{i} = EXP \times ID \times Env_{i}
$$
\n
$$
Store = (Loc \rightarrow (Ev + [unused]) ) , memorie
$$
\n
$$
Sta = Store \times Iv \times Ov , stati , \varphi \in Sta
$$
\n
$$
Seq = \{Jump, Continue\} , marche di sequenza
$$

78

 $\sim$ 

Oltre ai domini semantici sopra dati in  $B$  vi sono le componenti di tali domini semantici e gli insiemi ot= tenuti da queste per prodotto cartesiano  $x$ , somma di= sgiunta +, esponenziazione insiemistica  $\rightarrow$ .

Su tali domini assumiamo le seguenti operazioni se= mantiche:

1) funzioni di accoppiamento  $(-,-)$  e proiezioni tali che se

 $y \in A \times B \times \ldots \times C$ ,  $A \neq B \neq \ldots \neq C$ allora  $y + A$ ,  $y + B$ , ....  $y + C$ 

sono le proiezioni di y su A, B, ... C rispetivamente

- 2) funzioni di estrazione e di immersione per somme disgiunte, che non indicheremo esplicitamente cioè se a e A allora a continua a indicare l'elemento cor= rispondente di A in ogni somma disgiunta contenente A (sarà il contesto a disambiguare)
- 3) operazioni di applicazione funzionale, tali che se  $f \in (A \rightarrow B)$  e a  $\epsilon$  A allora fa è il valore di f su a.

funzioni di aggiornamento tali che

$$
f[a/x]y = \begin{cases} fy & \text{se } x \neq y \\ a & \text{se } x = y \end{cases}
$$
  
 $f[g] y = \begin{cases} fy & \text{se } gy = \text{unbound} \\ gy & \text{altrimenti} \end{cases}$ 

ove unbound  $\mathbf b$  un particolare elemento del codomi= nio di feg (vedi sopra)

le usuali operazioni su sequenze : first, rest, giu= 4) staposizione (indicata con  $\vee$ ) e sostituzione in=

dicata ancora con  $[ / ]$  ove  $(x_1 \dots x_n)[y_i/x_i] = (x_1 \dots y_i \dots x_n)$ 

- 5) funsioni condisionali e test booleani di uguaglianza e appartenenza a componenti di somme disgiunte
- 6)  $\lambda$  : stringa vuota
	- $()$ : ambiente vuoto
	- []: memoria vuota
	- Store  $\rightarrow$  Loc, funzione tale che new x for= new: nisce la prima (in un prefissato ordine) loca= zione che nello Store x vale unused, error se tale locazione non c'è.
		- $J:$  CMD  $\rightarrow$  Env, funzione di legame per la eti= chetta go to come vedremo avanti
- 7) Tutte le operazioni di sopra si intendono error-estese cioè forniscono error se prendono error come argo=

mento (error è un elemento particolare che sarà intro= dotto fra poco.

Osserviamo che la semantica del go to sarà trat= tata in base ai seguenti principi:

- -- La semantica di un comando in un dato stato e in un dato ambiente fornisce uno stato e una marca di se= quenza (Jump o Continue) che informa se nella seman= tica del comando sono utilizzate equazioni semantiche di go to.
- Vi è una funzione J: CMD -> Env che lega ogni eti= chetta di go to con un opportuno comando

- $-$  Il campo di legame di ogni etichetta è il più pic= **colo blocco begin/end in cui essa compare •**
- $\begin{tabular}{lllllll} \bf -8i\; pub&saltare&entro&1e{alternative}&di&un&condizio=\\ \end{tabular}$ **nale ed entro il campo di un While**
- **-- Se un'etichetta compare in entrambi le alternative di un condizionale o in entrambi i comandi d1 un 00= mando composto** C~;C2 **allora è considerata solo la seconda occorrenza dell'etichetta.**
- -- **<sup>A</sup> ogni etichetta <sup>L</sup> <sup>è</sup> legato**
	- **i) il comando <sup>C</sup> che segue <sup>L</sup> nel suo campo di** le~ **game se L non compare nel corpo di un comando**  $(\text{While} \dots)$
	- ii) C;While (...) altrimenti

**La definizione di J è quindi esprimibile per in= duzione cooe segue:**

 $J(I:=E)=J(I(E)) = J(outputE) = J(goto L) =$ 

 $= J(\underline{begin} Degin D;C \underline{end}) = ()$ 

 $J(I:C) = J(C)[C/I]$  $J(\underline{if} \underline{F} \underline{then} C_1 \underline{else} C_2) = J(C_1) [J(C_2)]$  $J(C_1;C_2)L = J(C_2)L =$  unbound  $J(J(C_1))L =$  unbound  $J$ unbound.  $(J(C_1)L;C_2)$ .  $J(C_2)L$  $J(\underline{While} \& \underline{do} \& C) = J(C)L = unbound$  , whound,

 $(J(C)L;$  (While E do C))

**E** una cosa ovvia definire una segnatura  $\sum$  di= sgiunta dalla segnatura sintattica  $\sum_{o}$  tale che **p** risulti una  $\Sigma$ -algebra.

Sia  $\Sigma'$  la segnatura ottenuta congiungendo  $\Sigma_o$ e  $\Sigma$  e aggiungendo degli operatori interpretativi  $\boldsymbol{\xi}$ ,  $\boldsymbol{\xi}$ ,  $\boldsymbol{\Omega}$ ,  $\boldsymbol{\xi}$ ,  $\boldsymbol{\xi}$  relativi alle seguenti funzioni di interpretazione

 $\underline{\xi}$  : EXP x Env x Sta  $\longrightarrow$  (Ev x Sta ) + {error}  $\underline{\mathbf{Q}}$  : EXP x Env x 3ta  $\longrightarrow$  Ev + {error}  $\underline{\mathfrak{C}}$  : CMD x Env x 3ta  $\longrightarrow$  (3ta x 3eq) + {error}  $\mathbf{D}$  : DEC x Env x Sta  $\longrightarrow$  (Env x Sta) + {error}  $\mathbf{P}: \text{PRG} \times \text{IV} \longrightarrow \text{Ov} + \{\text{error}\}$ 

### **Equasioni semantiche**

Lel seguito abbrevieremo  $(x,(y,...z))$  con  $(x,y,...z)$ 

$$
\underline{\xi}(\underline{c})\delta \rho = c
$$
\n
$$
\underline{\xi}(1)\delta \rho = \delta I = \text{unbound } \exists \text{ error, } \delta I
$$
\n
$$
\underline{\xi}(\underline{True})\delta \rho = \text{True}
$$
\n
$$
\underline{\xi}(\underline{True})\delta \rho = \text{False}
$$
\n
$$
\underline{\underline{\alpha}}(E)\delta \rho = \underline{\xi}(E)\delta \rho \in \text{Loc } \exists [\rho + \text{store})(\xi(\exists)\delta \rho) = \text{unused } \exists \text{error}, (\rho + \text{store})(\xi(\exists)\delta \rho)], \xi(\exists)\delta \rho
$$
\n
$$
\underline{\xi}(\underline{r}E)\delta \rho = \underline{\underline{\alpha}}(E)\delta \rho \in \text{A } \exists f(\underline{\underline{\alpha}}(\underline{r})\delta \rho), \text{ error}
$$
\n
$$
\underline{\xi}(\underline{real})\delta \rho = \rho + Iv = \lambda \exists \text{ error, (first}(q + Iv), \rho + Iv)
$$

 $\underline{\mathbf{E}}(\underline{\text{if}} \underline{\mathbf{E}} \underline{\text{then}} \underline{\mathbf{E}}_1 \underline{\text{else}} \underline{\mathbf{E}}_2) \delta \mathbf{q} = \underline{\mathbf{R}}(\underline{\mathbf{E}}) \underline{\mathbf{E}} \underline{\text{by}} \underline{\mathbf{E}}(\underline{\mathbf{E}}) \delta \mathbf{q}$  $\supset \underline{\xi}(E_1)\delta\varphi$ ,  $\underline{\xi}(E_2)\delta\varphi$ , error  $\underline{e}(I:=\mathbb{E})\delta q = qI \in \text{Loc } \supset ( (q + \text{store}) [\underline{R}(\mathbb{E})\delta q / qI ], q + Iv,$  $9 \downarrow 0$ v, Continue), error  $\underline{\mathcal{E}}(\underline{\text{Cut} \text{put}} \mathbb{E})\delta g = (g[g + 0 \nabla \cup \underline{\mathbf{R}}(\mathbb{E})\delta g/g + 0 \nabla \cdot g)$ , Continue)  $\underline{\mathbf{c}}(\underline{\mathbf{i}}\underline{\mathbf{f}}\underline{\mathbf{v}}$  then  $C_1$  else  $C_2$ )  $\delta \mathbf{g} = \underline{\mathbf{R}}(\underline{\mathbf{E}})\delta \mathbf{g}$  e Bv  $\mathbf{D}[\underline{\mathbf{R}}(\underline{\mathbf{E}})\delta \mathbf{g}$   $\mathbf{D}$  $\supset \underline{\mathbf{c}}(\mathbf{C}_1)\delta\mathbf{q}$ ,  $\underline{\mathbf{c}}(\mathbf{C}_2)\delta\mathbf{q}$ , error  $\mathbf{g}(1:0)\delta\mathbf{g} = \mathbf{g}(0)\delta\mathbf{g}$  $\leq (\text{goto 1})\delta \rho = \delta \mathbb{1}$  e CND  $\supset ( \cdot \epsilon(\delta \mathbb{1})\delta \rho \cdot \delta \mathbb{1})$  Jump), error  $\underline{\mathbf{c}}(C_1; C_2)$   $\delta \mathbf{g} = \underline{\mathbf{c}}(C_1) \delta \mathbf{g} + \text{Seq} = \text{Jump } \mathbf{g}(\mathbf{c}_1) \delta \mathbf{g}$ ,  $\leq$ (C<sub>2</sub>) $\delta$ ( $\geq$ (C<sub>1</sub>) $\delta$ g  $\downarrow$  Sta)

 $\mathcal{L}$  and  $\mathcal{L}$  are  $\mathcal{L}$  and  $\mathcal{L}$  and

$$
\mathbf{E}(\text{finite } \mathbb{E} \text{ do } \mathbb{C}) \text{ og } = \mathbf{K}(\mathbb{E}) \text{ og } \mathbb{E}(\mathbb{C}) \text{ og } + \text{ seq=Jump } \mathbb{E}(\mathbb{C}) \text{ og } \mathbb{E}(\mathbb{E}) \text{ og } \mathbb{E}(\mathbb{E}) \text{ og } \mathbb{
$$

$$
\underline{\mathbf{e}}(\mathrm{P}(\mathrm{E}))\delta\mathbf{g} = \mathbf{e}(\delta\mathrm{F} + \mathrm{CMD})\ \mathbf{\Psi}(\mathrm{P},\Phi(\mathrm{E}),\delta,\mathrm{g})
$$

 $\underline{\mathbf{E}}(f(x))$ )  $\delta \mathbf{q} = \mathbf{E}(\delta \mathbf{F} + \mathbf{E} \mathbf{X} \mathbf{F}) \mathbf{P}(\mathbf{F}, \Phi(\mathbf{E}), \delta, \mathbf{q})$ 

Y formisce ambiente e stato secondo il ove passaggio dei parametri e la valutazione del parametro attuale,  $\oint(E)$  (cfr. oltre)

 $\geq$ (begin D;C end) $\delta \rho = \geq (C)$ (  $(\mathbf{D}(D)\delta \rho + \text{Env}) [\mathbf{J}(C)]$ ) $(\mathbf{D}(D)\delta \rho + \text{Sta})$  $\underline{\mathfrak{D}}(\text{const }I=E)\delta q = ( \delta[\underline{\mathfrak{R}}(E)\delta q/I], q )$ 

$$
\begin{aligned}\n\mathbf{D}(\text{var I=E})\delta q &= \text{new}(q + \text{store}) = \text{error } \supset \text{error}, \\
&\quad (\delta[\text{I}/\text{new}(q + \text{store})], \\
&\quad g[\mathbf{B}(E)\delta q/\text{new}(q + \text{store})])\n\end{aligned}
$$
\n
$$
\mathbf{D}(\text{proc } P(I);C)\delta q = (\delta[\text{C},P,I,\delta)/I], q)
$$
\n
$$
\mathbf{D}(\text{fun } F(I);E)\delta q = (\delta[\text{E},F,I,\delta)/I], q)
$$
\n
$$
\mathbf{D}(D_1;D_2)\delta q = \mathbf{D}(D_2) (\delta[\mathbf{D}(D_1)\delta q + \text{Env}]) (\delta[\mathbf{D}(D_1)\delta q + \text{Sta}])
$$
\n
$$
\mathbf{D}(D_1;D_2)\delta q = \mathbf{D}(D_2) (\delta([\mathbf{D}(D_1)\delta q + \text{Env}]) (\delta([\mathbf{D}(D_1)\delta q + \text{Sta}]))\n\end{aligned}
$$

**Osserviamo che nella semant1ca della chiamata ài** procedura la definizione di determina il tipo di **valutazione e** quella di  $\Psi$  il tipo di passaggio dei **parametri** secondo **una valutazione per valore** e un passag= **cio per risultato <sup>l</sup> c:ioè :**

 $\mathbf{E}(E)\delta\mathbf{g} = \underline{E}(E)\delta\mathbf{q}$  (valutazione del parametro attuale)  $\Psi(P,\tilde{\varphi}(\varepsilon),\delta,\rho)=$  (6P + Env [B(E)6 $\rho/I$ ], $\rho$ )

**Bisogna quindi estendere l'equazione semantica di**  $\Sigma(1)\delta\rho$  (e conseguentemente i domini semantici)ponendo:

**Si pub comunque definire I in altri modi ad** ese~· **pio per testo o per no.. ponendo rispéttivamente**  $\mathbf{D}(E)\delta\varphi = B$  o  $\mathbf{D}(E)\delta\varphi = (E,\delta)$ , in tal caso si deve però am= mettere che gli identificatori (parametri formali) possano **essere legati ad entità quali testi o nomi.**

**per testo**

 $\underline{\xi}(1)\delta q = \delta I$  = unbound  $\rho = \text{error}_{q}(\delta I \in \text{EXP } \Delta \underline{\xi}(\delta I)\delta q, \delta I)$ 

error  $(\# \t{e} i1 2^{\circ} \t{membero} di i) )$ 

 $\Sigma(P(E))$   $\delta e = \Sigma(E) \delta \varphi$  e Loc  $\varphi$  $\Rightarrow$  # # \Store #\Store (new(#\Store))'E(E)  $\delta$ 9]]

per valore/risultato ii)

 $= \mathcal{E} \left( \delta P \right)$  (  $\delta P \right)$  ) (  $\delta P \right)$  ) (  $\delta P \right)$ ,  $g \lceil g$  store  $\lceil \Phi(E) \delta g / \text{new}(g * \text{store}) \rceil / g * \text{store} \rceil$ )

 $\sharp$ ) per valore  $\mathcal{L}(P(E))_{\delta q} =$ 

Analogamente data una definizione di  $\Phi$  si può de= finire la semantica con altri tipi di passaggi, per esem= pio per valore o valore/risultato ponendo:

 $(\delta I = (E, \delta') \epsilon$  EXP x Env  $\supset \underline{E}(E) \delta' \varphi$ ,  $\delta I$ )

per nome  $\xi(1)\delta q = \delta I$  = unbound  $\rho$  error,

Kotiamo ancora che se nelle definizioni di  $\Psi$  si pone  $\delta$  al posto di  $\delta$ P $\star$ Env si ha una chiamata di pro= cedura con binding dinamico piuttosto che statico.

Il discorso è analogo nel caso della chiamata di funzione laddove  $\sigma$  è sostituito da  $\epsilon$  e CMD da EXP.

Tale specifica algebrica della semantica dello SMALL è consistente come si può verificare utilizzando metodi descritti in  $[26]$ ,  $[27]$  e inoltre esiste (cfr.  $[27]$ ) l'algebra  $\underline{1}$  iniziale nella classe di tutte le  $\sum_{R}$ -alge= bre che soddisfano le date equazioni semantiche.

A partire da  $\boldsymbol{\xi}^{\text{I}}$ ,  $\boldsymbol{\alpha}^{\text{I}}$ ,  $\boldsymbol{\zeta}^{\text{I}}$ ,  $\boldsymbol{\varrho}^{\text{I}}$  si possono quindi definire le funzioni di interpretazione  $\epsilon$ ,  $\alpha$ ,  $\tau$ ,  $\mathfrak{D}$ ,  $\mathfrak{C}$ , secondo quanto si è detto precedentemente (cfr. A-While).

Inoltre a partire da  $\varphi$  si può definire una fun= zione di interpretazione  $\mathcal{P}_{\infty}$  per programmi che non terminano fornendo una sequenza infinita di valori. Basta porre a tal fine

$$
\mathbf{P}_{\mathbf{oo}}(\text{program C})\mathbf{i} = (\mathbf{P}(\text{program C})\mathbf{i} \in \mathbb{A}^* \mathbf{x} \text{[Stop] } \mathbf{c})
$$
  
\n
$$
\mathbf{O}(\text{program C})\mathbf{i},
$$
  
\n
$$
(\{\mathbf{t}_o^{\mathbf{I}} | \mathbf{I} \in \mathcal{C}(0) \text{([1, i, l]) } \mathbf{c})
$$
  
\n
$$
= (\mathbf{t}_o, \mathbf{t}_i, \mathbf{t}_o, \mathbf{t}_s) \}, \mathbf{C})
$$

ove  $t_o^I$  è la valutazione di  $t_o$  in I e  $\Gamma$  è l'ordi=<br>namento per lunghezza di  $A^*$  ( $t_o^I$  è un elemento di  $A^*$ ).

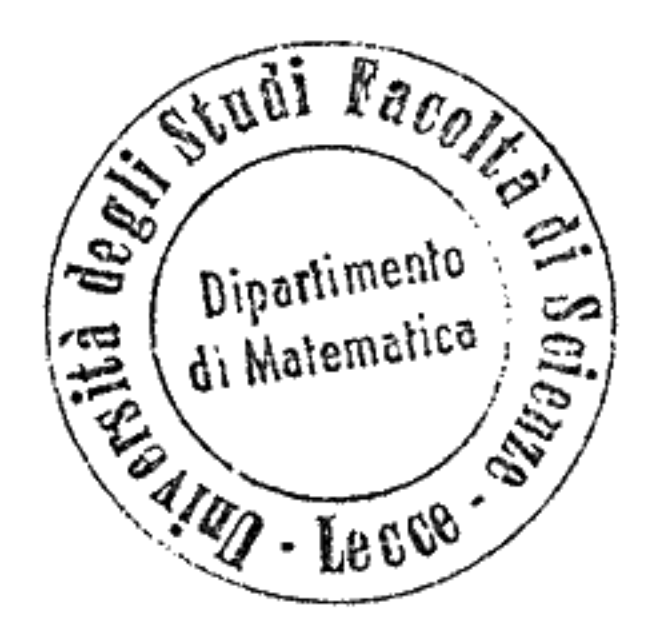

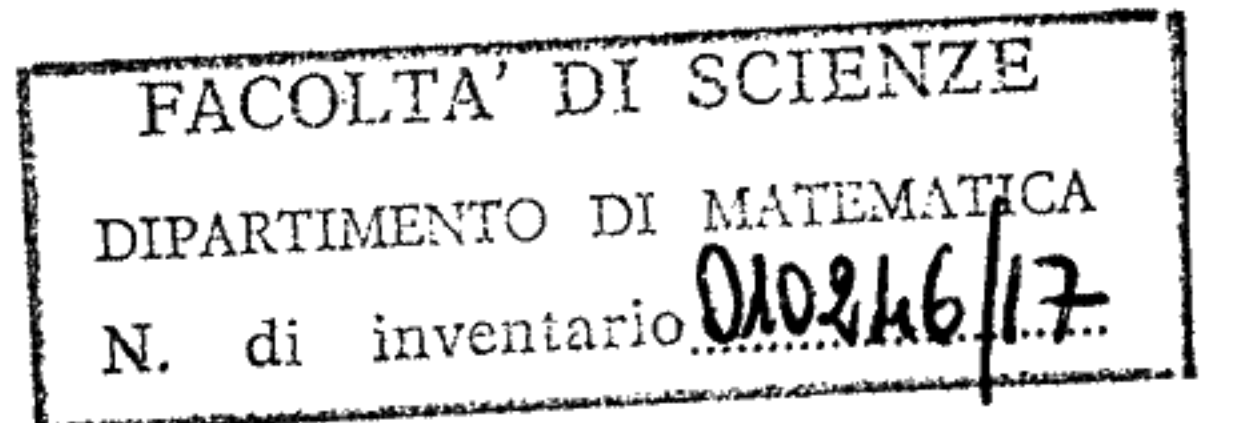